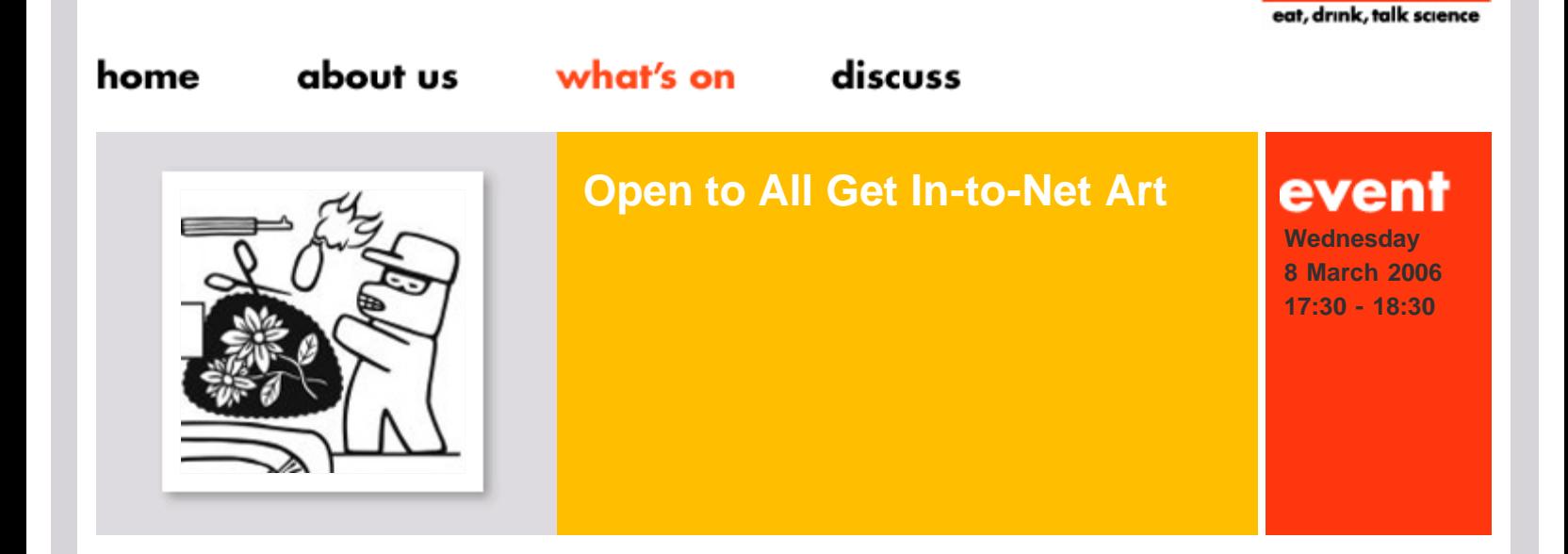

- **[events](http://www.danacentre.org.uk/events)**
- **[webcasts](http://www.danacentre.org.uk/events/webcasts)**
- **[mailing list](http://www.danacentre.org.uk/events/mailinglist)**
- **[RSS feed](http://feeds.feedburner.com/danaevents)**

## **Meet the artist,**

Andy Deck's software allows you to be creative, collaborative or, if you feel like it, destructive. Whatever you do, you are always modifying and recreating the art for the next person. Participation is at the heart of Andy's work; so, in the same democratic spirit, the Dana Centre gives you the chance to chat to the artist while playing with his creations.

ntre

Andy along with Ruth Catlow and Marc Garrett, curators of his forthcoming exhibition at HTTP Gallery will be around to help you get involved with the following works:

#### **Imprimatur**

Launch your own personal poster campaign! Use this software to create a poster in collaboration with others on line.

## **Glyphiti**

A large-scale projection forms an evolving graffiti which you can edit and add to with graphical units or glyphs'. The marks made by each person combine with others and are shown as a time-lapse image stream.

Unlike most image software available on the Internet, Glyphiti functions through most corporate firewalls by using standard Web server requests. To the artist, penetrating firewalls is a metaphor for graffiti-making: both activities use privatised space for visual play.

# **Open Studio**

Open Studio collects thousands of drawings via an on-line graphics portal, then turns them into an animated collaborative artwork available on the Website.

#### **Icontext**

What you do with the keyboard and mouse will affect what appears on screen in surprising and unconventional ways. It allows visitors to collaborate with each other to create their own icontexts'.

Part of the NODE London season of media arts projects taking place in March 2006. [www.nodel.org](http://www.nodel.org/)

Image: Andy Deck

(c) Dana Centre / Science Museum. All rights reserved.